# Верстка. Основы построения лэйаута.

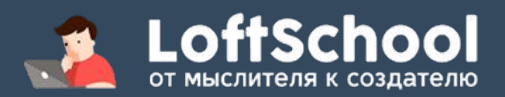

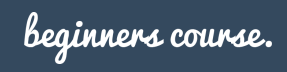

#### div & span

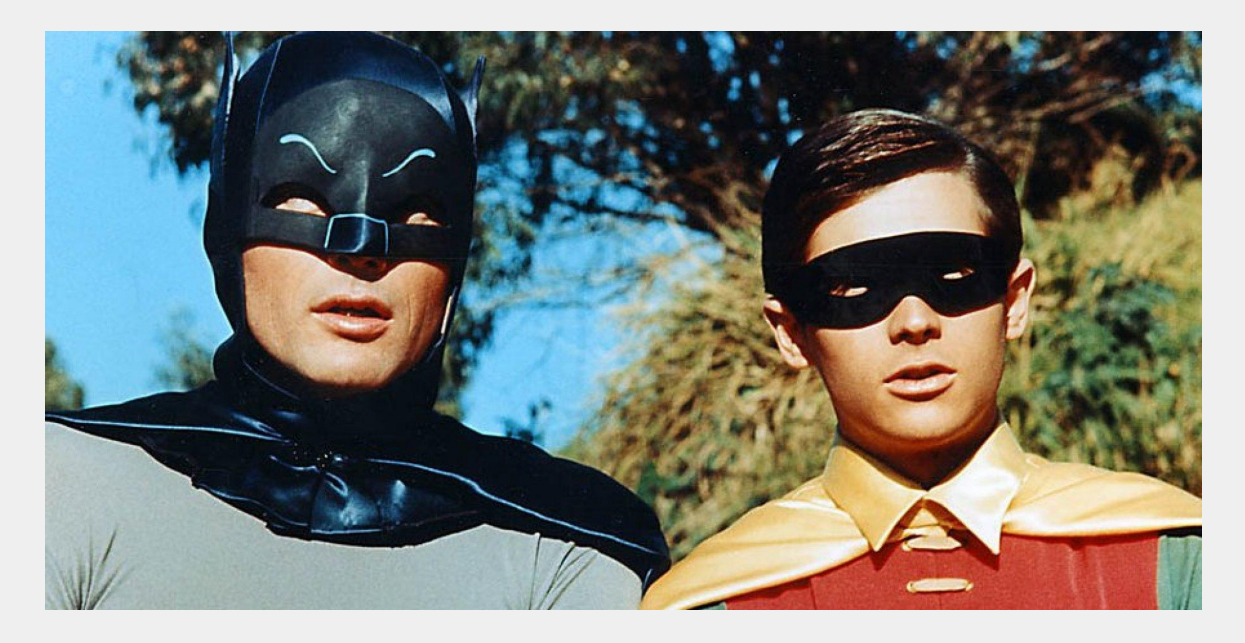

#### это два **основных** элемента на которых держится вся блочная верстка

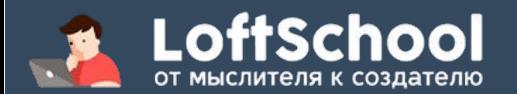

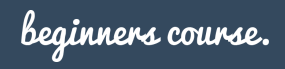

#### блочные и строчные элементы

Блочные элементы

div, p, ul, li, h1, h2, ...

выстраиваются в столбец

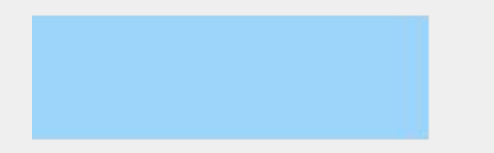

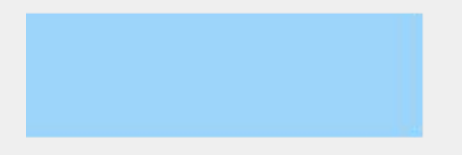

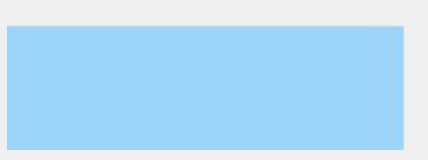

Строчные элементы

span, a, b, i ...

выстраиваются в строку

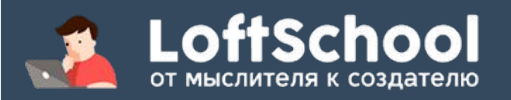

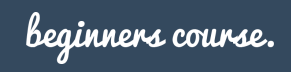

### **display -** определяет поведение

**block -** блочное поведение

**inline -** строчное поведение

**inline-block -** смешанное поведение

**none -** элемент скрыт

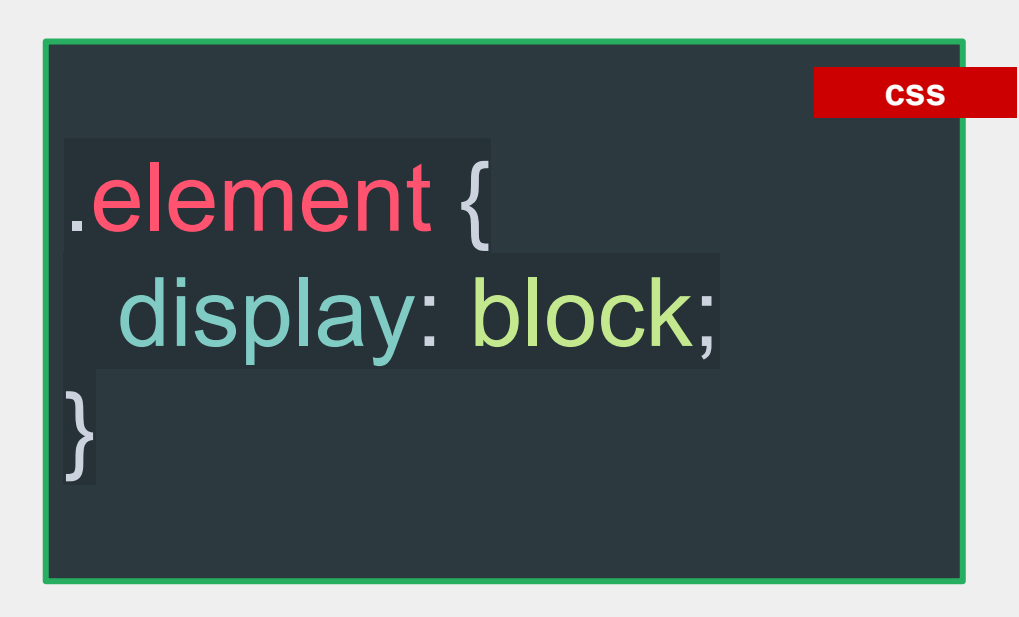

примечание: *существует множество значений свойства display. Указанные - основные, частоиспользуемые.*

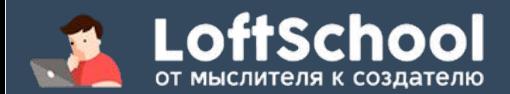

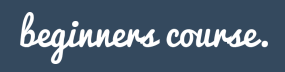

#### разница в поведении

#### **БЛОЧНЫЕ:**

- выстраиваются в столбец
- можно задать размеры (высоту, ширину)
- имеют внутренние и внешние отступы

**СТРОЧНЫЕ:**

- выстраиваются в строку
- могут иметь внешние отступы только справа или слева.
- воспринимаются браузером как элемент строки ("слово").
- имеют между собой обязательные отступы в зависимости от размера шрифта

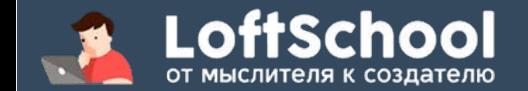

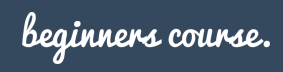

#### "Блочная модель элемента"

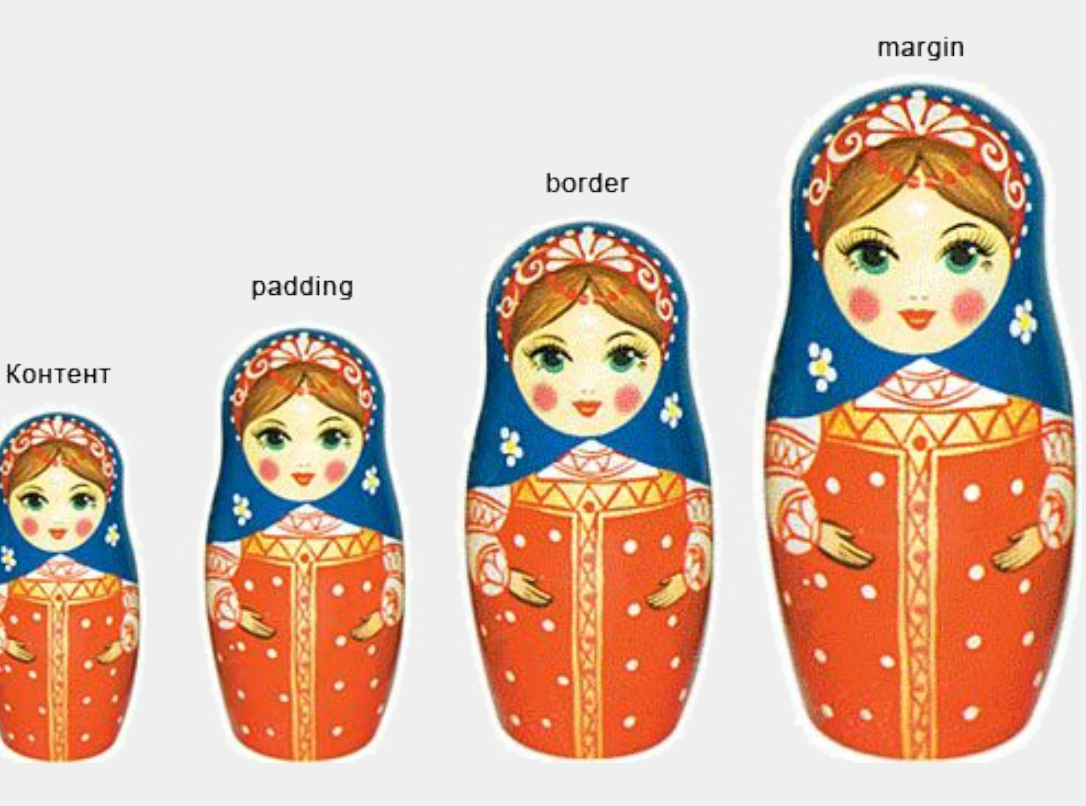

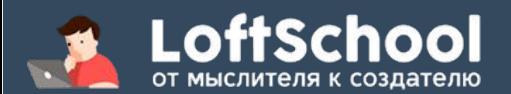

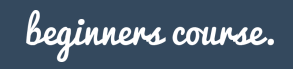

### в реальной жизни

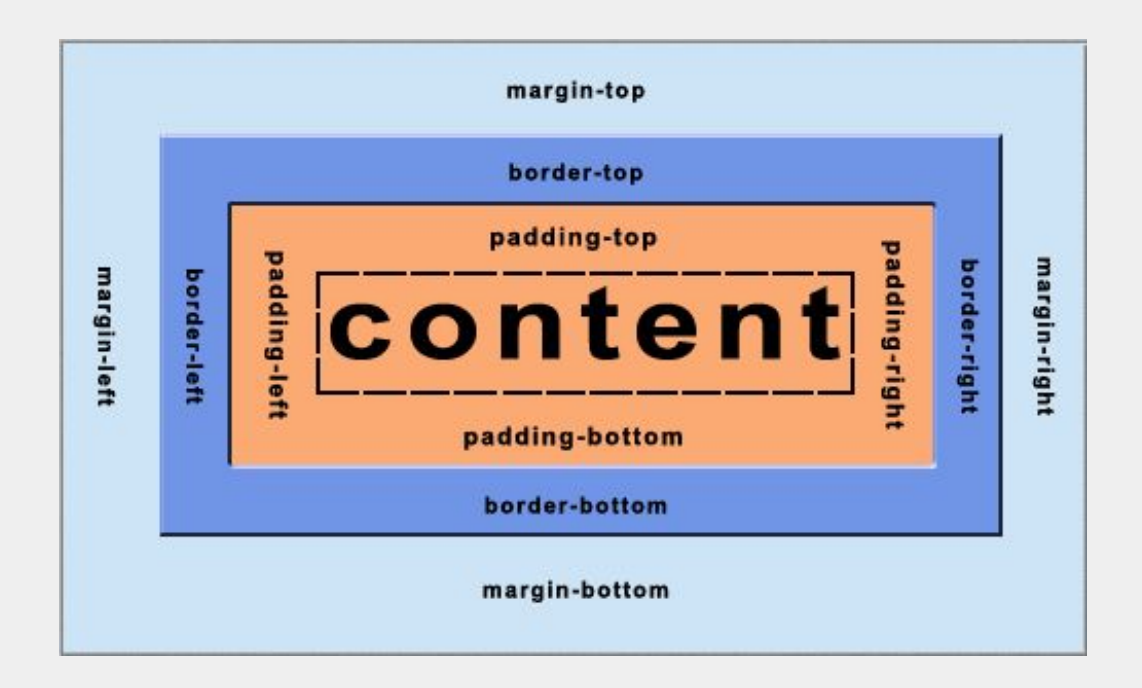

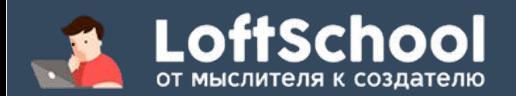

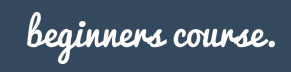

#### "обтекание"

#### **"Обтекание" -** задается свойством **float.**

**float -** определяет по какой стороне (правой или левой) будет выравниваться элемент, при том что другие элементы и контент будут его обтекать с противоположной стороны.

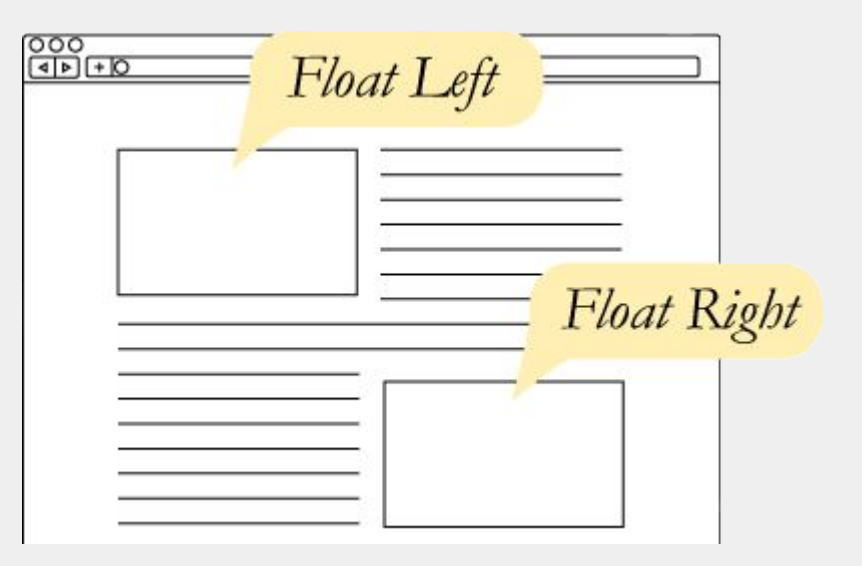

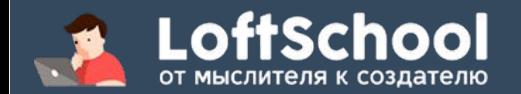

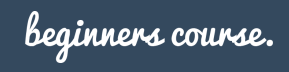

# Основная проблема флоатов.

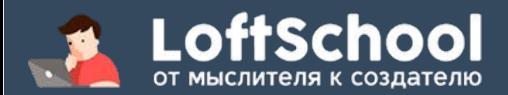

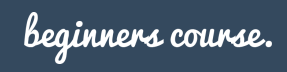

#### шаг 1. Создаем блоки с флоатом

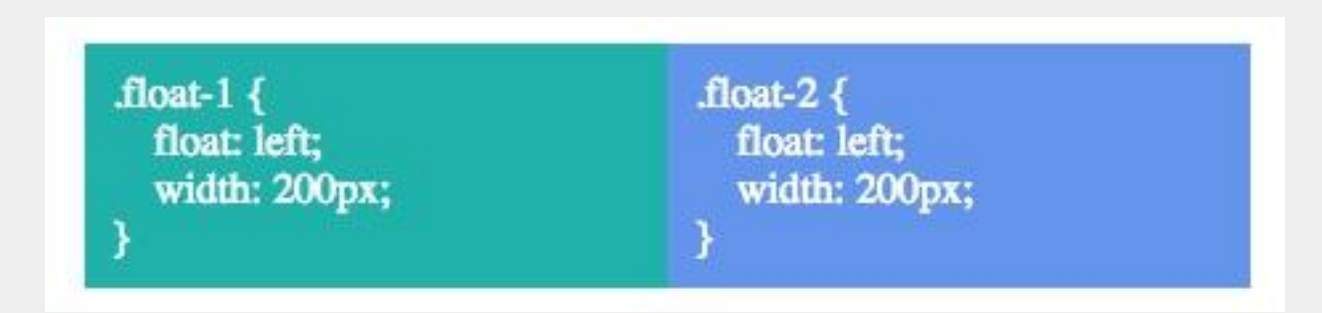

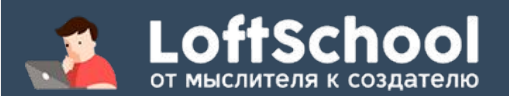

![](_page_9_Picture_3.jpeg)

## шаг 2. Создаем блок в который будут вложены блоки с флоатом

Я - блок в котором будут лежать только блоки с флоатом.

![](_page_10_Picture_2.jpeg)

![](_page_10_Picture_3.jpeg)

## шаг 3. Кладем под него еще один произвольный блок

![](_page_11_Figure_1.jpeg)

![](_page_11_Picture_2.jpeg)

![](_page_11_Picture_3.jpeg)

![](_page_12_Picture_0.jpeg)

![](_page_12_Picture_1.jpeg)

# ву - аля, сэр, извольте получить!

![](_page_12_Figure_3.jpeg)

# шаг 4. Добавляем блоки с флоатом в верхний блок.

#### структура этого безобразия:

```
<div class="wrap">
    <div class="float-1"></div>
    <div class="float-2"></div>
</div>
<div class="wrap-bottom">
    Я блок снизу
</div>
```
![](_page_13_Picture_2.jpeg)

![](_page_13_Picture_3.jpeg)

### лекарство - свойство **clear**

![](_page_14_Figure_1.jpeg)

![](_page_14_Figure_2.jpeg)

![](_page_14_Picture_3.jpeg)

![](_page_14_Picture_4.jpeg)

#### другие способы позиционирования

Правила позиционирования задаются свойством **position.**  Если значение этого свойства отлично от стандартного, то на элемент начинают действовать **свойства позиционирования**. Такие как **top, right, bottom, left;**

![](_page_15_Figure_2.jpeg)

![](_page_15_Picture_3.jpeg)

![](_page_15_Picture_4.jpeg)

#### другие способы позиционирования

Значение свойства **position:**

**static -** стандартное (дефолтное) значение для всех элементов. При нем **свойства позиционирования** на элемент не действуют.

**relative -** задает элемент-родитель относительно которого будут отпозиционированы его дети (чайлды).

**absolute -** значение задающее позицию относительно элемента родителя (со значение отличным от **static**)

**fixed -** задает поведение позиционирования относительно окна браузера

![](_page_16_Picture_6.jpeg)

![](_page_16_Picture_7.jpeg)

![](_page_17_Picture_0.jpeg)

# "Проверь себя в реальных условиях"

- Сильвестр Сталлоне

![](_page_17_Picture_3.jpeg)

![](_page_17_Picture_4.jpeg)